## **Architecture 324** Structures II

# Reinforced Concrete Beams Ultimate Strength Design (ACI 318-14) - PART II

- Rectangular Slab Analysis
- · Reinforcement Detailing
- Rectangular Beam Design Method I

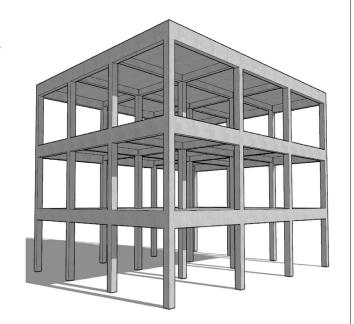

University of Michigan, TCAUP

Structures II

Slide 1 of 21

# One-way Slab Analysis

## Data:

• Section dimensions – b, h, (span)

Steel area – As , bar diam. b<sub>d</sub> , o.c. spacing

Material properties – f'c, fy

## Required:

Nominal Strength (of beam) Moment - Μπ

Required (by load) Design Moment – Mu

Load capacity

- 1. Calculate  $\underline{d} = h \text{cover} \text{bar}_d/2$
- 2. Find As/ft. Check As min Table 7.6.1.1-

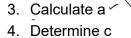

5. Check that  $\varepsilon_t \ge 0.005$ (tension controlled)

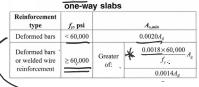

–<u>A<sub>s,min</sub></u> for nonprestressed

- 6. Find nominal moment, Mn
- 7. Calculate required moment, Aq = bh
  - $\phi$  Mn  $\geq$  Mu (if  $\varepsilon_t \geq 0.005$  then  $\phi = 0.9$ )
- 8. Determine max. loading (or span)

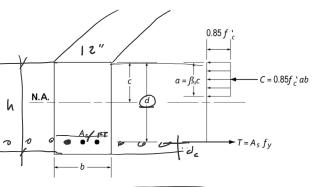

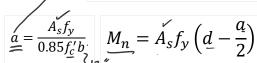

 $\underline{\varepsilon_t} = \frac{d - c}{c} 0.003 \ge 0.005$ 

$$\varphi M_n \ge \underline{M_u}$$

$$\varphi M_n \ge \underline{M_u}$$

$$\varphi M_n \ge \underline{M_u}$$

$$\varphi M_n \ge \underline{M_u}$$

$$\underline{M_u} = \frac{(1.2w_{DL} + 1.6w_{LL})l^2}{8} \\
\underline{1.6w_{LL}} = \frac{M_u 8}{l^2} - 1.2w_{DL}$$

→ As/ft = As x 12/o.c.

# Slab Analysis

## Data:

- Span = 18 ft
- h = 11" take b = 12"
- Steel #8 @ 18" o.c.
- $f'_c = 3000 \text{ psi}$
- $f_v = 60 \text{ ksi}$

| Bar size<br>designa-<br>tion | Nominal<br>cross<br>section<br>area,<br>sq. in. | Weight, | Nominal<br>diameter,<br>in. |
|------------------------------|-------------------------------------------------|---------|-----------------------------|
| #3                           | 0.11                                            | 0.376   | 0.375                       |
| #4                           | 0.20                                            | 0.668   | 0.500                       |
| #5                           | 0.31                                            | 1.043   | 0.625                       |
| #6                           | 0.44                                            | 1.502   | 0.750                       |
| #7                           | 0.60                                            | 2.044   | 0.875                       |
| <b>≽/</b> #8                 | 0.79                                            | 2.670   | 1.000                       |
| #9                           | 1.00                                            | 3.400   | 1.128                       |
| #10                          | 1.27                                            | 4.303   | 1.270                       |
| #11                          | 1.56                                            | 5.313   | 1.410                       |
| #14                          | 2.25                                            | 7.650   | 1.693                       |
| #18                          | 4.00                                            | 13.600  | 2.257                       |

## Required:

- Design moment capacity M<sub>u</sub>
- Maximum LL in PSF

| F:     | 220, COV |          |
|--------|----------|----------|
| d=11"- | 12-34    | = 9.75 " |

 $A_{S} = \frac{12''}{18''} (0.79''^{2})$   $= 0.5267 in^{2}/FT \checkmark$ 

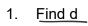

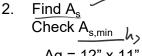

Ag =  $\underline{12}$ " x 11" =  $\underline{132}$ , in<sup>2</sup>  $\underline{[0.0018(60)/60]}$   $\underline{132}$  = 0.237 in<sup>2</sup>

 $0.0014 (132) = 0.1848 \text{ in}^2$ 

0.527 > 0.237 ok

University of Michigan, TCAUP

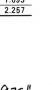

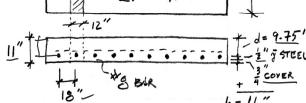

18'

wu = 1.2 DL + 1.6 LL

12"

Table 7.6.1.1—A<sub>s,min</sub> for nonprestressed one-way

| Reinforcement<br>type                            | f <sub>y</sub> , psi | $A_{s,min}$                                    |
|--------------------------------------------------|----------------------|------------------------------------------------|
| Deformed bars                                    | < 60,000             | $0.0020A_g$                                    |
| Deformed bars<br>or welded wire<br>reinforcement | ≥ 60,000             | Greater of: 0.0018×60,000 Ag 0.0014Ag 0.0014Ag |

ACI 318-14

Structures II

Slide 3 of 21

# Slab Analysis

3. Find a

f'c  $\beta_1$ 0 0.85 1000 0.85 2000 3000 4000 0.85 5000 0.8 6000 0.75 7000 0.7 8000 0.65 9000 0.65 10000

- $d = \frac{\hat{A}_{5} \frac{f_{4}}{f_{5}}}{.85 \frac{f_{6}}{f_{6}}} = \frac{0.5267(60)}{.85(3)(12)} = \frac{1.033}{1.033}$   $\frac{1.033}{2}$   $\frac{1.033}{2}$   $\frac{1.033}{2}$
- $\lambda = \frac{\partial}{\beta_1} = \frac{1.033}{0.85} = 1.215$

5. Check failure mode

4. Find  $c = \beta_1$  a -

 $\varepsilon_t \ge 0.005$  for tension controlled

- 6. Find force T
- 7. Find moment arm z
- 8. Find nominal strength moment,  $M_n$

$$\varepsilon_{t} = \frac{0.003 \, d}{C \, k} - 0.003$$
 $0.003 \, (9.75^{\circ})$ 

$$\underline{\epsilon}_{t} = \frac{0.003 (9.75'')}{1.215''} - 0.003 = 0.021'',$$

(Et = 0.021 > 0.005 : TENSION CONTROLLED)

$$T = A_5 fy = 0.5267 (60)^2 = 31.6 \frac{K}{2}$$
  
 $Z = J - 2 = 9.75 - \frac{1.033}{2} = 9.23$ 

# Slab Analysis

wu = 1.2 DL + 1.6 LL

- 9. Find required moment, M,

10. Find slab DL

- 11. Determine max. loading
- $\frac{H_{0} = \phi H_{h} = 0.9 (291.8) \frac{1000}{12} = 21885 \frac{1-4}{12}}{150 (\text{REINF. CONC.})}$   $W_{DL} = \frac{2}{12} \frac{h}{12} = 150 \frac{11}{12} = 137.5 \text{ PSF}$   $\frac{150 (\text{REINF. CONC.})}{12} = 150 \frac{11}{12} = 137.5 \text{ PSF}$   $\frac{150 (\text{REINF. CONC.})}{12} = 150 \frac{11}{12} = 137.5 \text{ PSF}$   $\frac{15$

$$\frac{21385(3)}{540.37} = \frac{1.2(137.5) + 1.6(\omega_{LL})}{540.37} = \frac{1.2(137.5) + 1.6(\omega_{LL})}{165 + 1.6(\omega_{LL})}$$

Nominal

WLL = 234.6 PSF CAPACITY

University of Michigan, TCAUP

Structures II

Slide 5 of 21

# **Details of Reinforcement**

## Size

Nominal 1/8" increments

| 2          |   | Bar size<br>designa-<br>tion | section area. | Weight,<br>lb per ft | Nominal<br>diameter,<br>in. |
|------------|---|------------------------------|---------------|----------------------|-----------------------------|
| 3/8        |   | #3                           | 0.11          | 0.376                | 0.375                       |
|            |   | #4                           | 0.20          | 0.668                | 0.500                       |
| 1/2 5/8    |   | #5                           | 0.31          | 1.043                | 0.625                       |
| 1/8        |   | #6                           | 0.44          | 1.502                | 0.750                       |
|            |   | #7                           | 0.60          | 2.044                | 0.875                       |
| E/ = ("    |   | #8                           | 0.79          | 2.670                | 1.000                       |
| 18         |   | #9                           | 1.00          | 3.400                | 1.128.                      |
|            |   | #10                          | 1.27          | 4.303                | 1.270                       |
| <b>(</b> ) |   | #11                          | 1.56          | 5.313                | 1.410                       |
| •          | - | #14                          | 2.25          | 7.650                | 1.693                       |
|            |   | #18                          | 4.00          | 13.600               | 2.257                       |

## Grade

- 40 (40 ksi) ~
- 60 (60 ksi) \*
- 75 (75 ksi)

| <sup>120</sup>                                                        |      |      |      |      | (800 |
|-----------------------------------------------------------------------|------|------|------|------|------|
| 100 gmm <sup>2</sup> 80                                               |      |      |      |      | (600 |
| Stress, kips/in² (N/mm²) 09 09 08 00 00 00 00 00 00 00 00 00 00 00 00 |      |      |      |      | (400 |
| 30 40 20 20 20 20 20 20 20 20 20 20 20 20 20                          |      |      |      |      | (200 |
| وا                                                                    | 0.04 | 0.08 | 0.12 | 0.16 | 0.20 |

## **Details of Reinforcement**

ACI 318 Chapter 25.2 Placement of Reinforcement

- Cover (ACI 20.6.1)
- Horizontal spacing in beams, s<sub>h</sub> (ACI 25.2.1)
   1 inch
   d<sub>b</sub>
   4/3 d<sub>agg,max</sub>

 Vertical spacing in beams (ACI 25.2.2) Min 1 inch

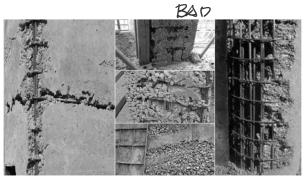

https://www.constructioncost.co/honeycombing-in-concrete.htm

University of Michigan, TCAUP

Structures II

# Table 20.6.1.3.1—Specified concrete cover for cast-in-place nonprestressed concrete members

| Concrete exposure                                         | Member                                               | Reinforcement                                                     | Specified cover, in. |
|-----------------------------------------------------------|------------------------------------------------------|-------------------------------------------------------------------|----------------------|
| Cast against and<br>permanently in<br>contact with ground | All                                                  | All                                                               | 3                    |
| Exposed to weather                                        |                                                      | No. 6 through No.<br>18 bars                                      | 2                    |
| or in contact with<br>ground                              | All                                                  | No. 5 bar, W31<br>or D31 wire, and<br>smaller                     | 1-1/2                |
|                                                           | Slabs, joists,                                       | No. 14 and No. 18<br>bars                                         | 1-1/2                |
| Not exposed to<br>weather or in<br>contact with ground    | and walls                                            | No. 11 bar and smaller                                            | 3/4                  |
|                                                           | Beams,<br>columns,<br>pedestals, and<br>tension ties | Primary reinforce-<br>ment, stirrups, ties,<br>spirals, and hoops | 1-1/2                |

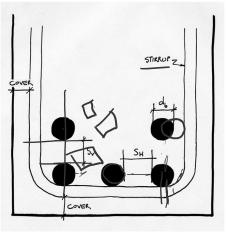

Slide 7 of 21

## **Details of Reinforcement**

ACI 318 Chapter 25 Placement of Reinforcement

- Chairs
- Bolsters

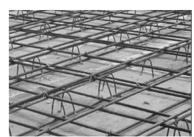

https://catalog.formtechinc.com

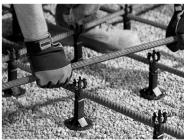

http://contractorsupplymagazine.com

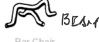

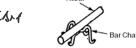

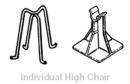

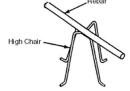

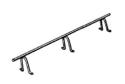

Continuous High Chair

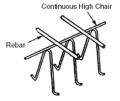

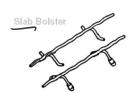

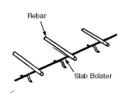

Slide 8 of 21

## **Details of Reinforcement**

ACI 318 Chapter 25

Minimum bend diameter

factor x d<sub>b</sub>

Hooks for bars in tension

- ACI Table 25.3.1
- · Inside diameter

Bends for stirrups

• ACI Table 25.3.2

Table 25.3.1—Standard hook geometry for development of deformed bars in tension

| Type of<br>standard<br>hook | Bar size                | Minimum inside<br>bend diameter, in. | Straight<br>extension <sup>[1]</sup><br>$\ell_{ext}$ in. | Type of standard hook           |  |
|-----------------------------|-------------------------|--------------------------------------|----------------------------------------------------------|---------------------------------|--|
|                             | No. 3 through           | 6d <sub>b</sub> 3                    | 63 9                                                     | Point at which bar is developed |  |
| 90-degree                   | No. 9 through<br>No. 11 | 8 <i>d<sub>b</sub></i>               | 12dh                                                     | 90-degree                       |  |
| hook                        | No. 14 and<br>No. 18    | 10 <i>d<sub>b</sub></i>              | 1206                                                     | Diameter - Laxt                 |  |
|                             | No. 3 through<br>No. 8  | 6 <i>d</i> <sub>b</sub>              |                                                          | Point at which bar is developed |  |
| 180-degree<br>hook          | No. 9 through<br>No. 11 | $8d_b$                               | Greater of                                               | 180-degree                      |  |
|                             | No. 14 and<br>No. 18    | 10 <i>d</i> <sub>b</sub>             | 4d <sub>b</sub> and 2.5 in.                              | Diameter bend                   |  |

<sup>&</sup>lt;sup>11</sup>A standard hook for deformed bars in tension includes the specific inside bend diameter and straight extension length. It shall be permitted to use a longer straight extension at the end of a hook. A longer extension shall not be considered to increase the anchorage capacity of the hook.

Table 25.3.2—Minimum inside bend diameters and standard hook geometry for stirrups, ties, and hoops

| Type of stan-<br>dard hook | Bar size                  | Minimum inside<br>bend diameter, in. | Straight extension <sup>[1]</sup> $\ell_{ext}$ in. | Type of standard hook                        |
|----------------------------|---------------------------|--------------------------------------|----------------------------------------------------|----------------------------------------------|
| 90-degree                  | No. 3<br>through<br>No. 5 | 4d <sub>b</sub>                      | Greater of 6d <sub>b</sub> and 3 in.               | 90-degree                                    |
| hook                       | No. 6<br>through<br>No. 8 | 6 <i>d</i> <sub>b</sub>              | 12 <i>d</i> <sub>b</sub>                           | Diameter \\\\\\\\\\\\\\\\\\\\\\\\\\\\\\\\\\\ |
| 135-degree                 | No. 3<br>through<br>No. 5 | 4d <sub>b</sub>                      | Greater of 6th and 3 in.                           | 135-degree                                   |
| hook                       | No. 6<br>through<br>No. 8 | 6 <i>d</i> <sub>b</sub>              |                                                    | /,                                           |
| 180-degree<br>hook         | No. 3<br>through<br>No. 5 | 4 <i>d</i> <sub>b</sub>              | Greater of 4d <sub>b</sub> and 2.5 in.             | d <sub>b</sub> -                             |
|                            | No. 6<br>through<br>No. 8 | $6d_b$                               |                                                    |                                              |

<sup>&</sup>lt;sup>11</sup>A standard hook for stirrups, ties, and hoops includes the specific inside bend diameter and straight extension length. It shall be permitted to use a longer straight extension at the end of a hook. A longer extension shall not be considered to increase the anchorage capacity of the hook.

University of Michigan, TCAUP

Structures II

Slide 9 of 21

## **Details of Reinforcement**

ACI 318 Chapter 25

Development length of bars

- 12" min
- Based on table 25.4.2.2

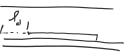

Table 25.4.2.4—Modification factors for development of deformed bars and deformed wires in tension

| Modification factor                 | Condition                                                                                                    | Value of factor             |
|-------------------------------------|----------------------------------------------------------------------------------------------------|-----------------------------|
|                                     | Lightweight concrete                                                                                                    | 0.75                        |
| Lightweight λ                       | Lightweight concrete, where $f_{ct}$ is specified                                                                            | In accordance with 19.2.4.3 |
|                                     | Normalweight concrete                                                                                                    | 1.0                         |
| P (II)                              | Epoxy-coated or zinc and epoxy dual-coated reinforcement with clear cover less than $3d_b$ or clear spacing less than $6d_b$ | 1.5                         |
| $\frac{\text{Epoxy}^{[1]}}{\Psi_e}$ | Epoxy-coated or zinc and epoxy dual-<br>coated reinforcement for all other<br>conditions                                     | 1.2                         |
|                                     | Uncoated or zinc-coated (galvanized) reinforcement                                                                           | 1.0                         |
| Size                                | No. 7 and larger bars                                                                                                    | 1.0                         |
| $\psi_s$                            | No. 6 and smaller bars and deformed wires                                                                                    | 0.8                         |
| Casting<br>position <sup>[1]</sup>  | More than 12 in. of fresh con-<br>crete placed below horizontal<br>reinforcement                                             | 1.3                         |
| Ψι                                  | Other                                                                                                    | 1.0                         |

<sup>[1]</sup> The product  $\psi_t \psi_e$  need not exceed 1.7.

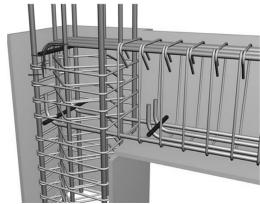

Table 25.4.2.2—Development length for deformed bars and deformed wires in tension

https://www.buildinghow.com

| Spacing and cover                                                                                                    | No. 6 and<br>smaller bars and<br>deformed wires                                  | No. 7 and<br>larger bars                                                 |
|----------------------------------------------------------------------------------------------------|----------------------------------------------------------------------------------|--------------------------------------------------------------------------|
| Clear spacing of bars or wires being developed or lap spliced not less than $d_b$ , clear cover at least $d_b$ , and stirrups or ties throughout $\ell_d$ not less than the Code minimum or Clear spacing of bars or wires being developed or lap spliced at least $2d_b$ and clear cover at least $d_b$ | $\left(\frac{f_{\nu}\Psi_{\bullet}\Psi_{e}}{25\lambda\sqrt{f_{c}'}}\right)d_{b}$ | $\left(\frac{f_{y}\psi_{i}\psi_{e}}{20\lambda\sqrt{f_{c}'}}\right)d_{b}$ |
| Other cases                                                                                                    | $\left(\frac{3f_{y}\psi_{t}\psi_{\epsilon}}{50\lambda\sqrt{f_{c}'}}\right)d_{b}$ | $\left(\frac{3f_y\psi_i\psi_e}{40\lambda\sqrt{f_c'}}\right)d_b$          |

## Other Useful Tables:

Table A.1 Values of Modulus of Elasticity for Normal-Weight Concrete

| Custo                  | mary Units           | SI Units |                         |  |
|------------------------|----------------------|----------|-------------------------|--|
| f <sub>c</sub> ' (psi) | E <sub>c</sub> (psi) | (MPa)    | E <sub>c</sub><br>(MPa) |  |
| 3,000                  | 3,140,000            | 20.7     | 21 650                  |  |
| 3,500                  | 3,390,000            | 24.1     | 23 373                  |  |
| 4,000                  | 3,620,000            | 27.6     | 24 959                  |  |
| 4,500                  | 3,850,000            | 31.0     | 26 545                  |  |
| 5,000                  | 4,050,000            | 34.5     | 27 924                  |  |

Jack C McCormac, 1978, Design of Reinforced Concrete,

Table A.2 Designations, Areas, Perimeters, and Weights of Standard Bars

|    | _ 7        | Customary Units |                                    |                           |               | SI Units                          |                          |
|----|------------|-----------------|------------------------------------|---------------------------|---------------|-----------------------------------|--------------------------|
| İ  | Bar<br>No. | Diameter (in.)  | Cross-<br>sectional<br>Area (in.2) | Unit<br>Weight<br>(lb/ft) | Diameter (mm) | Cross-<br>sectional<br>Area (mm²) | Unit<br>Weight<br>(kg/m) |
| !  | 1 3        | 0.375           | 0.11                               | 0.376                     | 9.52          | 71                                | 0.560                    |
|    | 4          | 0.500           | 0.20                               | 0.668                     | 12.70         | 129                               | 0.994                    |
| Ι. | 5          | 0.625           | 0.31                               | 1.043                     | 15.88         | 200                               | 1.552                    |
| 1/ | 6          | 0.750           | 0.44                               | 1.502                     | 19.05         | 284                               | 2.235                    |
| (  | 7          | 0.875           | 0.60                               | 2.044                     | 22.22         | 387                               | 3.042                    |
| :\ | 8          | 1.000           | 0.79                               | 2.670                     | 25.40         | 510                               | 3.973                    |
|    | 9          | 1.128           | 1.00                               | 3.400                     | 28.65         | 645                               | 5.060                    |
|    | 10         | 1.270           | 1.27                               | 4.303                     | 32.26         | 819                               | 6.404                    |
|    | 11         | 1.410           | 1.56                               | 5.313                     | 35.81         | 1006                              | 7.907                    |
|    | 14         | 1.693           | 2.25                               | 7.650                     | 43.00         | 1452                              | 11.384                   |
| _  | 18         | 2.257           | 4.00                               | 13.600                    | 57.33         | 2581                              | 20.238                   |

Table A.4 Areas of Groups of StandardBars (in.2)

|         | Number of Bars |       |       |       |       |       |       |       |       |       |       |       |       |
|---------|----------------|-------|-------|-------|-------|-------|-------|-------|-------|-------|-------|-------|-------|
| Bar No. | 2              | 3     | 4     | 5     | 6     | 7     | 8     | 9     | 10    | 11    | 12    | 13    | 1,4   |
| · 4     | 0.39           | 0.58  | 0.78  | 0.98  | 1.18  | 1.37  | 1.57  | 1.77  | 1.96  | 2.16  | 2.36  | 2.55  | 2.75  |
| - 4     | 0.61           | 0.91  | 1.23  | 1.53  | 1.84  | 2.15  | 2.45  | 2.76  | 3.07  | 3.37  | 3.68  | 3.99  | 4.30  |
| 6       | 0.88           | 1.32  | 1.77  | 2.21  | 2.65  | 3.09  | 3.53  | 3.98  | 4.42  | 4.86  | 5.30  | 5.74  | 6.19  |
| 7       | 1.20           | 1.80  | 2.41  | 3.01  | 3.61  | 4.21  | 4.81  | 5.41  | 6.01  | 6.61  | 7.22  | 7.82  | 8.42  |
| 8       | 1.57           | 2.35  | 3.14  | 3.93  | 4.71  | 5.50  | 6.28  | 7.07  | 7.85  | 8.64  | 9.43  | 10.21 | 11.00 |
| 9       | 2.00           | 3.00  | 4.00  | 5.00  | 6.00  | 7.00  | 8.00  | 9.00  | 10.00 | 11.00 | 12.00 | 13.00 | 14.00 |
| 10      | 2.53           | 3.79  | 5.06  | 6.33  | 7.59  | 8.86  | 10.12 | 11.39 | 12.66 | 13.92 | 15.19 | 16.45 | 17.72 |
| 11      | 3.12           | 4.68  | 6.25  | 7.81  | 9.37  | 10.94 | 12.50 | 14.06 | 15.62 | 17.19 | 18.75 | 20.31 | 21.87 |
| 14      | 4.50           | 6.75  | 9.00  | 11.25 | 13.50 | 15.75 | 18.00 | 20.25 | 22.50 | 24.75 | 27.00 | 29.25 | 31.50 |
| 18      | 8.00           | 12.00 | 16.00 | 20.00 | 24.00 | 28.00 | 32.00 | 36.00 | 40.00 | 44.00 | 48.00 | 52.00 | 56.00 |

University of Michigan, TCAUP

Structures II

Slide 11 of 21

# Rectangular Beam Design

Two approaches:

## Method 1:

Data:

- Load and Span
- Material properties f'<sub>c</sub>, f<sub>y</sub>
- All section dimensions: h and b

## Required:

Steel area – A<sub>s</sub>

# h As?

## Method 2:

Data:

- Load and Span
- Some section dimensions h or b
- Material properties f'<sub>c</sub>, f<sub>v</sub>
- Choose  $\rho$

## Required:

- Steel area A<sub>s</sub>
- Beam dimensions b or h

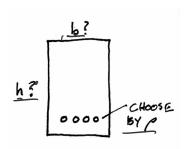

# Rectangular Beam Design – **Method 1**

## Data:

- Load and Span
- Material properties f'<sub>c</sub>, f<sub>y</sub>
  All section dimensions b and h

## Required:

- Steel area A<sub>s</sub>
- Calculate the factored <u>load</u> and find factored ¬required moment, M,, ペルタッペレン ~
- 2. Find  $d = h cover stirrup d_b/2$
- 3. Estimate moment arm z = jd, for beams  $j \approx 0.9$ for slab≰ j ≥ 0.95
- 9. Check  $M_u \le \phi M_n$  (final condition)
- 10. Design shear reinforcement (stirrups)
- 11. Check deflection, crack control, rebar development length

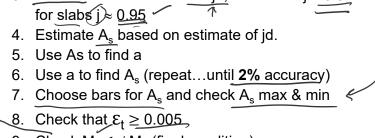

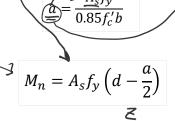

 $M_u = \frac{(\gamma_{DL} w_{DL} + \gamma_{LL} w_{LL})l^2}{8}$ 

ESTIMANTE

University of Michigan, TCAUP

Structures II

Slide 13 of 21

## One-way Slab Design Method 1

## Data:

- Load and Span
- Material properties  $f'_c$ ,  $f_v$
- All section dimensions:
- h (based on deflection limit)
- b = typical 12" width

# f'¢ = 3000 psi 18 = 60 ksi = 230 psfDL = 150 pcf PLAN VIEW

## Required:

Steel area – A<sub>s</sub>

ACI

First estimate the slab thickness, h.

Try first the recommended minimum.

Deeper sections require less steel, but of course more concrete.

## Table 7.3.1.1—Minimum thickness of solid nonprestressed one-way slabs

| Support condition    | Minimum $h^{[1]}$ |  |  |
|----------------------|-------------------|--|--|
| Simply supported     | ℓ/20)             |  |  |
| One end continuous   | €/24              |  |  |
| Both ends continuous | S                 |  |  |
| Cantilever           | €/10,             |  |  |

THICKNESS, h, BASED ON DEFLECTION h = \$/20 = 18x12 = 10.8" USE 11"

# One-way Slab Slab Design

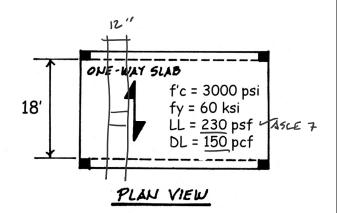

1. Calculate the dead load and find required M<sub>II</sub>

FACTOR LOAPS
$$DL = \frac{11''}{12} (150)^{6} = 137.5 \text{ PSF}$$

$$LL (41964) = 230 \text{ PSF}$$

$$W_{0} = 1.2(137.5) + 1.6(230) = 533 \text{ PSF} = 946$$

$$M_{0} = \frac{w_{0} P^{2}}{8} = \frac{533 \text{ PLF} (18')^{2}}{8} = 21587' - 4$$

$$\Phi M_{0} = 259'' - K$$

University of Michigan, TCAUP

Structures II

Slide 15 of 21

# One-way Slab Slab Design

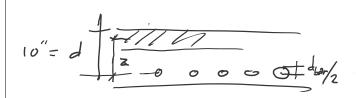

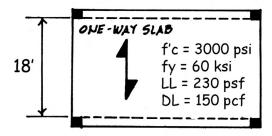

# PLAN VIEW

- Find d based on the estimated h and rebar size (guessing #4)
- Estimate moment arm  $z \approx 0.95 d$

FOR 
$$j \approx 0.95$$
,  $d = h - \frac{10000}{\text{cover}} - \frac{1}{2} \text{ BAR}$ 

$$d = 11 - \frac{34}{4} - \frac{1}{2} (\frac{1}{2})$$

$$d = 11 - 1 = 10$$

$$E \approx \int_{0.95}^{1} d \approx 0.95 (10 - 1) = 9.5$$
ESTIMATE

# One-way Slab Slab Design

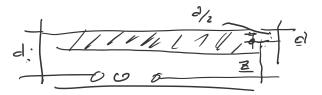

- 4. Estimate A<sub>s</sub> based on estimate of z
- 5. Use A<sub>s</sub> to find a
- 6. Use a to find A<sub>s</sub> (repeat...)

TRIAL 1

As = 
$$\frac{Mu}{\phi f_{y}(z)} = \frac{259''^{-15}}{0.9(60 \text{ Ks}_1)(9.5)}'' = 0.505 \text{ in}^{2}$$
 $a = \frac{A_{5}f_{y}}{.85f_{6}b} = \frac{0.505(3)(12)}{.85(3)(12)} = 0.99''$ 

TRIAL 2
$$A_{S} = \frac{M_{U}}{4f_{3}(d-\frac{q}{2})} = \frac{259}{0.9(60)(10-\frac{99}{2})}$$

$$A_{S} = 0.5046h^{2} \quad \text{WITHIM 2\%}$$

$$0.505$$

University of Michigan, TCAUP

Structures II

Slide 17 of 21

# One-way Slab Slab Design

7. Choose bars for A<sub>s</sub> required:

either

choose bars and calculate spacing

choose spacing and find bar size If the bar size changes, re-calculate to find new d. Then, re-calculate A<sub>s</sub>...

Check A<sub>s,min</sub>

(for slabs A<sub>s min</sub> from ACI Table 7.6.1.1)

Table 7.6.1.1—A<sub>s,min</sub> for nonprestressed one-way slabs

| Reinforcement type              | $f_y$ , psi | $A_{s,min}$ |                       |  |  |
|---------------------------------|-------------|-------------|-----------------------|--|--|
| Deformed bars                   | < 60,000    |             | $0.0020A_{g}$         |  |  |
| Deformed bars<br>or welded wire | ≥ 60,000    | Greater of: | 0.0018×60,000<br>f.G. |  |  |
| reinforcement                   |             |             | $0.0014A_{g}$         |  |  |

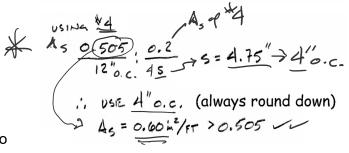

Check As, min

$$\frac{A_{\text{S min}}}{= 0.0018} = 0.0018(12)(11")$$

$$= 0.24 \text{ in}^2 < 0.526 \text{ in}^2 \text{ vok}$$

$$= 0.600 \text{ vok}$$

# One-way Slab Slab Design

8. Check that  $\varepsilon_t \ge 0.005$ 

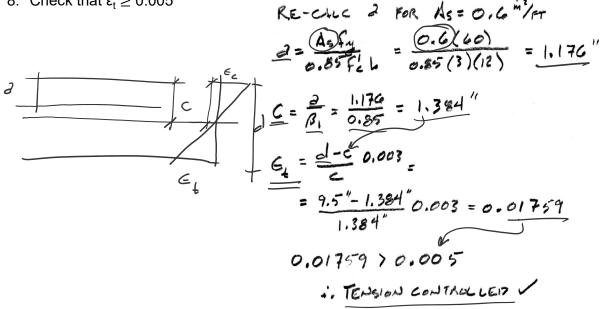

University of Michigan, TCAUP

Structures II

Slide 19 of 21

# One-way Slab Slab Design

9. Check  $M_{II} \leq \phi M_{n}$ (final condition)

$$A_s = A_{s,used}$$
  
 $M_n = Tz$ 

- 10. Add stirrups (no stirrups in slab)
- 11. Check deflection, crack control, and rebar development length